## **Принтеры Hewlett-Рackard LaserJet 1150/1200/1300: индикация ошибок, типовые проблемы**

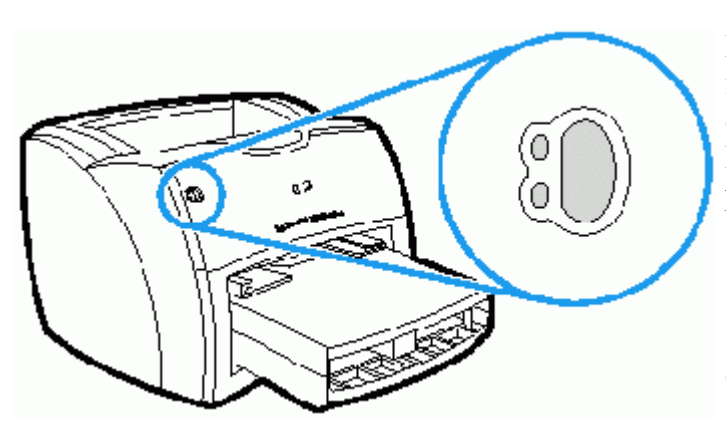

Ниже приведена индикация неисправностей принтеров Hewlett-Рackard LaserJet 1150/1200/1300 с указанием причин возникновения ошибки. Расположение панели управления показано на рисунке слева.

Основные ошибки принтера приведены в таблице :

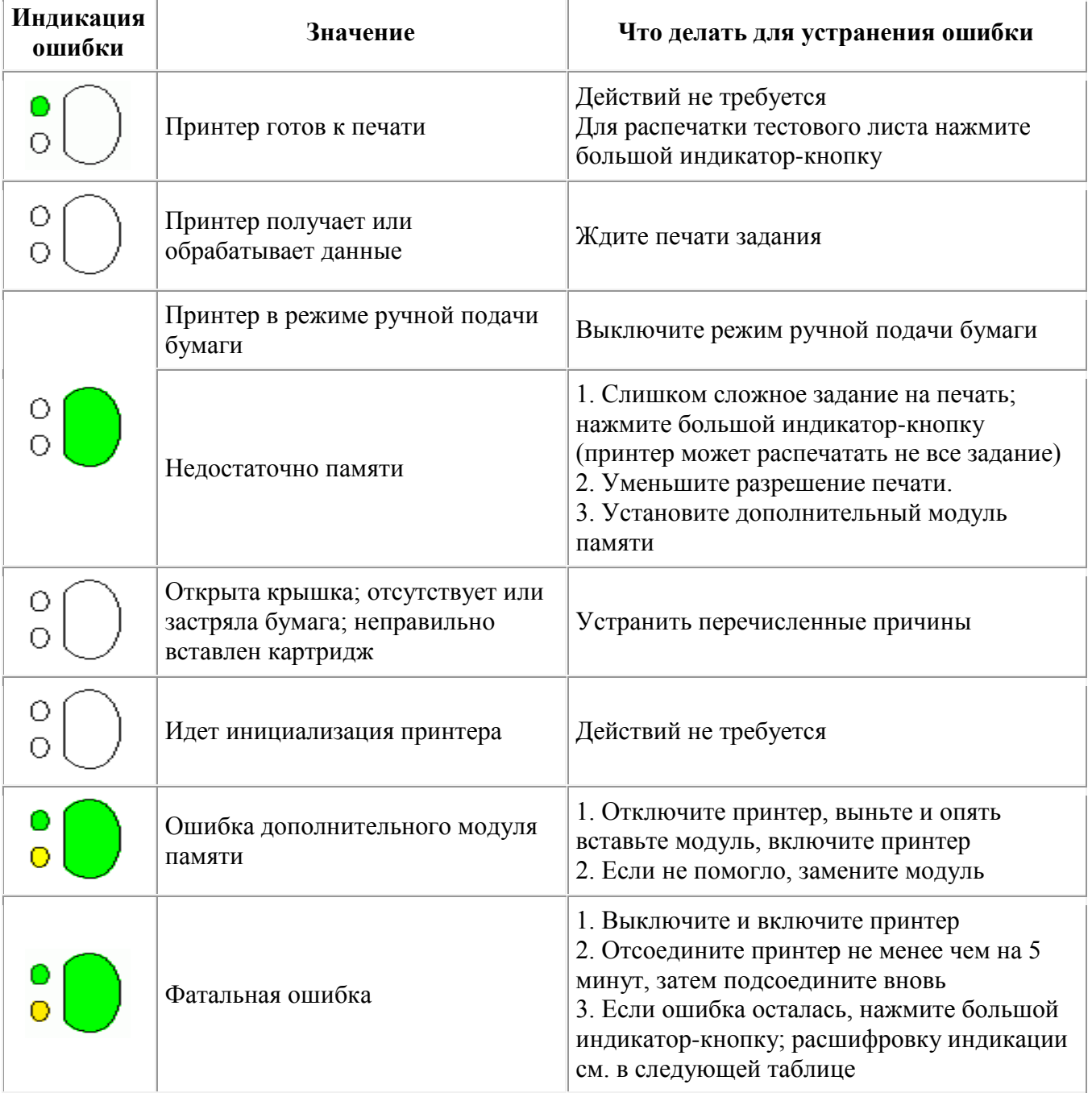

В следующей таблице приведена расшифровка фатальных ошибок (на принтере HP LJ-1200 горят все три индикатора; нажмите и удерживайте большой индикатор-кнопку; сравните результат с приведенными ниже значениями) :

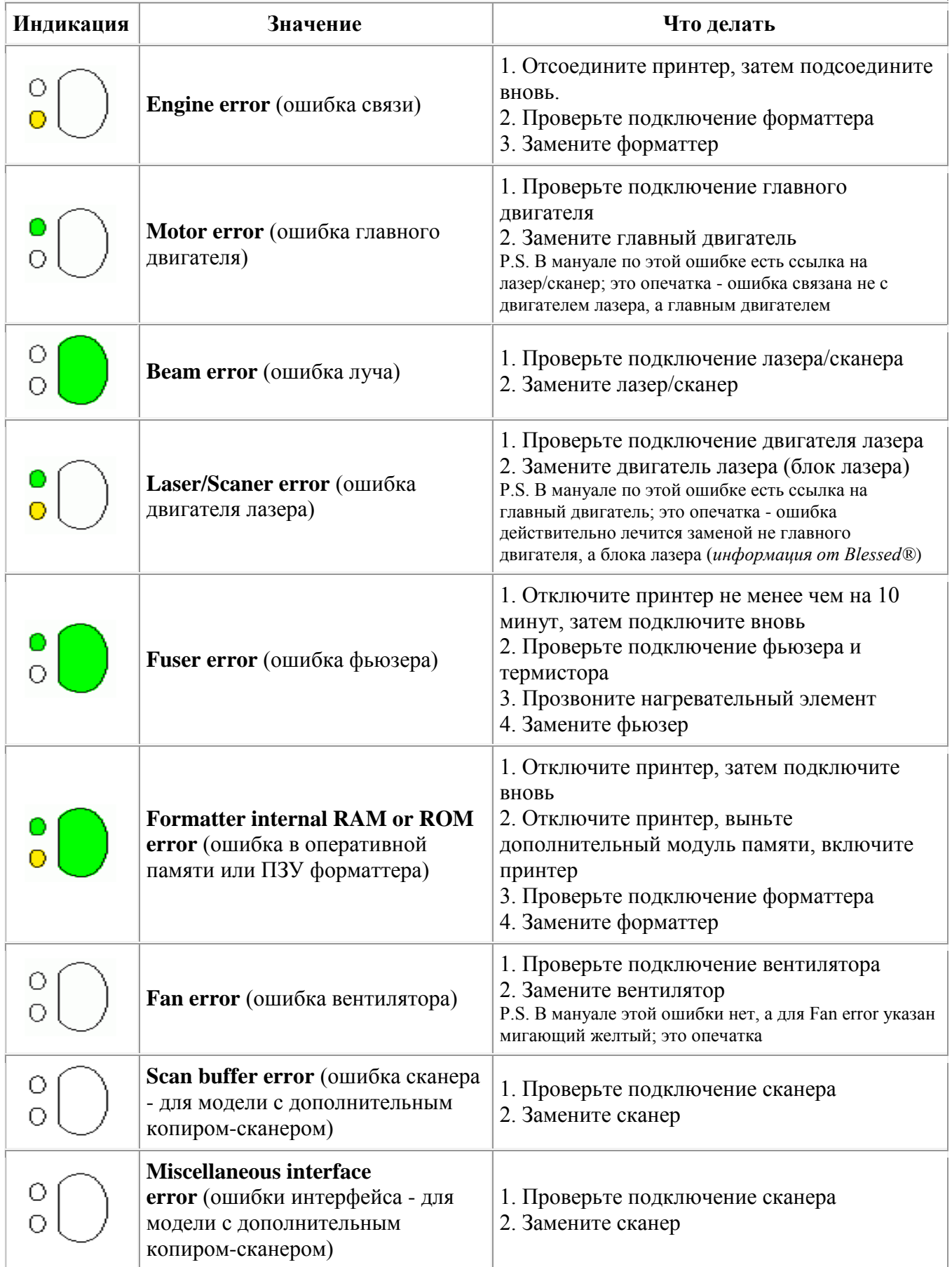

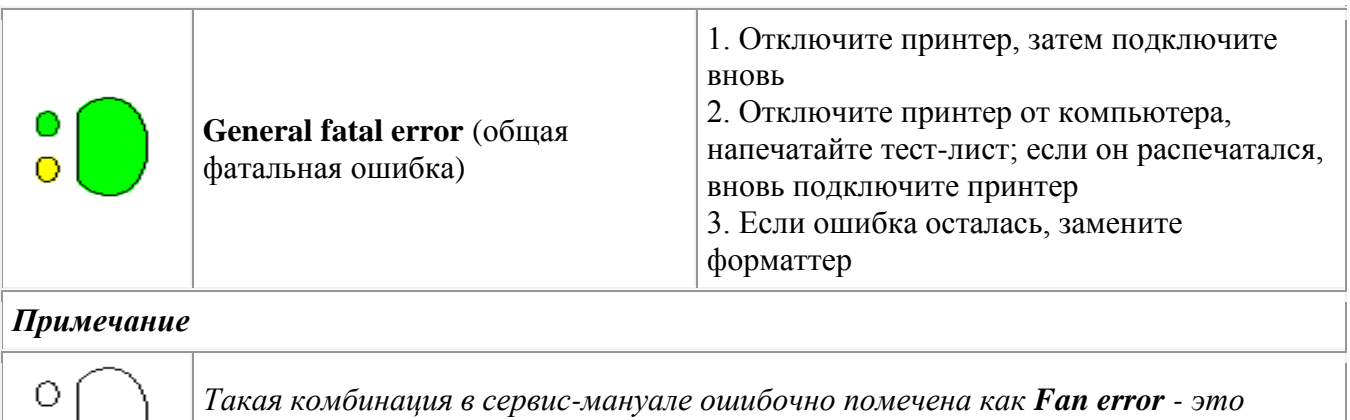

*опечатка: подобного кода не существует*

 $\circ$ 

## Прислал **KIM**, перевод и оформление **StartCopy**

*Опубликовано 11 ноября 2002 г.*

## **Типовые проблемы принтеров HP LJ1200**

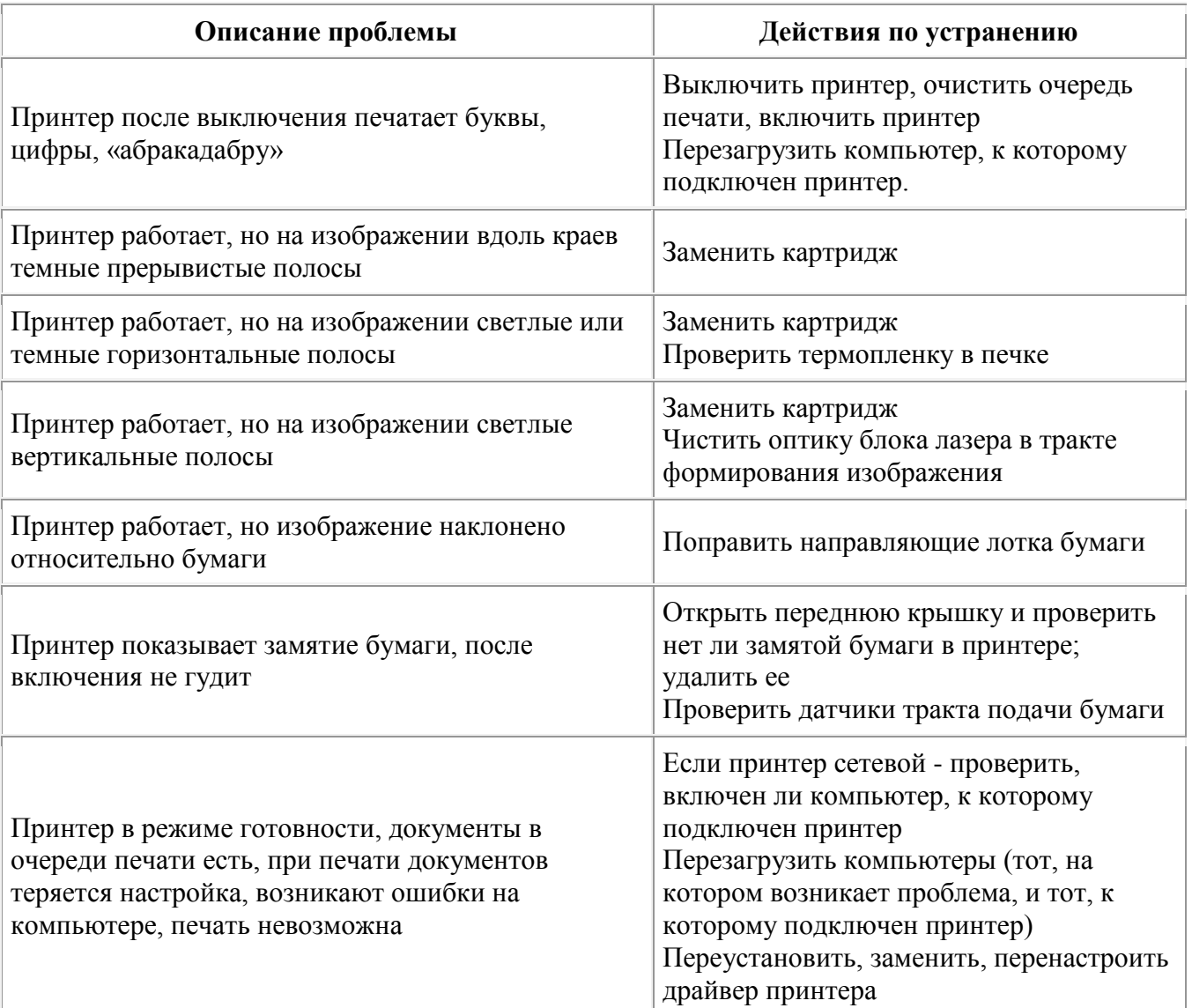

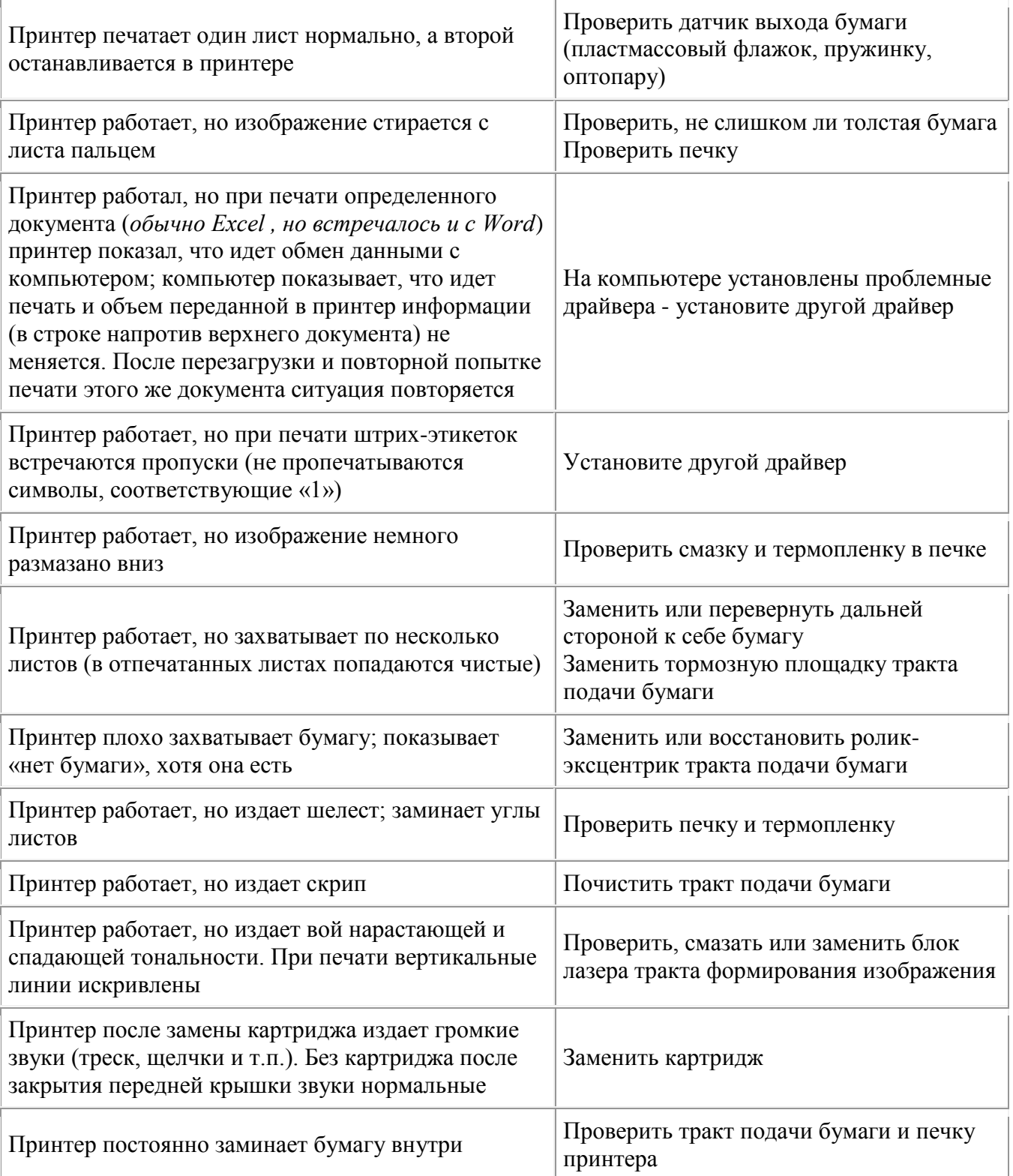